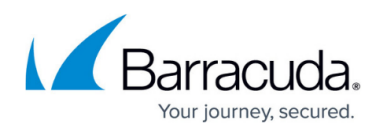

# **Web Activity Analysis**

<https://campus.barracuda.com/doc/77400195/>

This is another popular Results page.

This page shows results for activities users preformed based on a campaign.

To view Web Activity results:

- 1. Navigate to **Results > Web Activity Analysis**.
- 2. (Optional) In the left panel, specify a **Campaign Name** or other filter information.
- 3. View the **Hits** tab to see the number of hits, or access to the landing page by a browser or email client.

Note that there can be multiple hits per user.

- 4. View the **Critical** tab to see the number of hits that are considered to be critical.
- 5. View the **IP Address** tab to see address-related information on the users that visit the landing page. This information is gathered from the user's ISP based on the IP address collected during the web interaction.
- 6. View the **Browser** tab to see browser type and operating system gathered during each web interaction, based on the user agent strings detected.
- 7. View the **Detail** tab for an overview of the results and ideas for report customization.

### **Exporting Data**

Anything in the Results tables can be exported as a PDF or CSV file. For details, refer to [How to Export](http://campus.barracuda.com/doc/77399112/) [Data](http://campus.barracuda.com/doc/77399112/).

#### **Creating Custom Reports**

For details, refer to [How to Create Custom Reports](http://campus.barracuda.com/doc/77399234/).

#### **Metrics**

For more information about the metrics in these results, refer to [Web Activity Analysis Metrics](http://campus.barracuda.com/doc/77402368/).

## Security Awareness Training

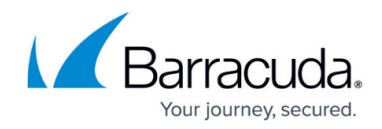

© Barracuda Networks Inc., 2022 The information contained within this document is confidential and proprietary to Barracuda Networks Inc. No portion of this document may be copied, distributed, publicized or used for other than internal documentary purposes without the written consent of an official representative of Barracuda Networks Inc. All specifications are subject to change without notice. Barracuda Networks Inc. assumes no responsibility for any inaccuracies in this document. Barracuda Networks Inc. reserves the right to change, modify, transfer, or otherwise revise this publication without notice.